# **fazer aposta**

**Autor: symphonyinn.com Palavras-chave: fazer aposta**

### **Resumo:**

**fazer aposta : Bem-vindo ao estádio das apostas em symphonyinn.com! Inscreva-se agora e ganhe um bônus para apostar nos seus jogos favoritos!** 

## **Tudo Sobre Apostar na Caixa Mega Sena**

No Brasil, uma das loterias mais populares é a Mega Sena. administrada pela Caixa! Se você está interessado em **fazer aposta** jogar e ele pode precisar saber como realizar suas apostas? Neste artigo de vamos lhe mostrarcomora na caixa mega Sena.

Antes de começar, é importante saber que a aposta mínima Éde R\$ 3.00! Você pode escolher entre 6 e 15 números com 1 até 60? Quanto mais número você escolha", maior seráa **fazer aposta** cacae menor A possibilidade da ganhar.

Para fazer **fazer aposta** aposta, basta seguir estes passos:

- **Escolha um ponto de venda:**Você pode encontrar pontos de venda da Caixa em **fazer** 1. **aposta** todo o Brasil. É possível procurar um perto do você usando os localizadorde lojas no siteda Caixa.
- **Escolha seus números:**Use um cartão de aposta ou uma lápis e o papel para escolher 2. seus números. Você pode também deixar O terminal aleatorizar os número com você.
- **Confirme sua aposta:**Depois de escolher seus números, confirme **fazer aposta** aposta no 3. terminal e pague o valor correspondente. Não se squeçade pedir um recibo!

Agora que você sabe como apostar, é hora de tentar a sorte! Boa sorte!

**conteúdo:**

## **fazer aposta**

## **Ex-apresentador Don Lemon processa Elon Musk e a X por acordo quebrado**

O ex-apresentador Don Lemon entrou com uma ação contra o empresário Elon Musk e a plataforma de mídia social X (anteriormente conhecida como Twitter) por um acordo que seria cancelado.

Seu pedido na corte superior da Califórnia **fazer aposta** São Francisco inclui reivindicações de fraude, representação negligente, aproveitamento indevido do nome e semelhança de Lemon e violação de contrato expresso.

Musk abruptamente encerrou uma parceria planejada com Lemon **fazer aposta** março, horas após Lemon gravar uma entrevista com ele. Pouco tempo depois que a entrevista terminou, Musk enviou uma mensagem de texto para Lemon dizendo: "contrato encerrado", de acordo com Lemon.

Carney Shegerian, advogado de Lemon, disse: "Este caso é simples. Executivos da X usaram Don para promover suas vendas de publicidade, depois cancelaram **fazer aposta** parceria e arrastaram o nome de Don pela lama."

"Não é preciso ser um gênio para ver a fraude, negligência e danos à reputação aqui. Don é um jornalista experiente e combativo que se comprometeu a defender seu bom nome e

responsabilizar os executivos da X. Esperamos com interesse o nosso dia no tribunal."

Ao contactar a X para comentários, a caixa de entrada de imprensa gerou a resposta automática: "Ocupado agora, verifique novamente mais tarde."

### **Detalhes do processo**

De acordo com a denúncia, os executivos da X usaram o nome e a imagem de Lemon para promover suas vendas de publicidade, mas depois cancelaram o acordo e o deixaram com danos à reputação. A ação alega que a X cometeu fraude, representação negligente, aproveitamento indevido do nome e semelhança de Lemon, e violação de contrato expresso.

**Reivindicação Descrição**

Fraude **Contrary Contrary Contrary Contrary Contrary Contrary Contrary para entrar entrar entrar entrar no acordo.**<br>Contrar no acordo. Contrar no acordo. Contrar no acordo. Contrar no acordo. Contrar no acordo. Contrar no Representação negligente **Calicacia entras executivos da X** falharam **fazer aposta** fornecer in Aproveitamento indevido do nome e semelhança Os executivos da X usaram o nome e a imagem de Le

Violação de contrato expresso Musk encerrou o acordo sem justificativa válida e violo

## **Relato dos Jogos Olímpicos de Futebol Masculino: Argentina x Marrocos e Espanha x Uzbequistão**

### **Argentina x Marrocos: Confusão e Controvérsia**

O jogo entre a Argentina e o Marrocos no primeiro dia dos Jogos Olímpicos de Futebol Masculino foi marcado por confusão após uma invasão de campo forçar a suspensão do jogo por mais de uma hora. O jogo foi retomado às portas fechadas, com o Marrocos vencendo por 2-1, após um gol do árbitro de {sp} (VAR) anular um gol de igualdade da Argentina.

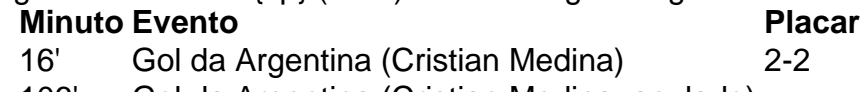

106' Gol da Argentina (Cristian Medina, anulado) -

A invasão de campo e o lançamento de objetos por espectadores criaram um clima hostil, com a Argentina sendo vaiada **fazer aposta** aparente resposta a um cântico considerado "racista e discriminatório" pela Federação Francesa de Futebol.

### **Nota:**

Este cântico, relacionado à vitória da Argentina na Copa América, tem sido objeto de controvérsia e a Federação Francesa de Futebol o considerou "racista e discriminatório".

Após a interrupção, o jogo foi retomado às portas fechadas e o gol da Argentina anulado, resultando **fazer aposta** uma vitória marroquina.

### **Espanha x Uzbequistão: Vitória Espanhola**

Na outra partida do Grupo B, a Espanha derrotou o Uzbequistão por 2-1 com gols de Marc Pubill e Sergio Gómez.

- Marc Pubill (21')
- Eldor Shomurodov (45'+3', penalidade)
- Sergio Gómez (51')

O Uzbequistão empatou momentaneamente no final do primeiro tempo com um pênalti concedido após revisão do VAR.

### **Informações do documento:**

Autor: symphonyinn.com Assunto: fazer aposta Palavras-chave: **fazer aposta** Data de lançamento de: 2024-08-10